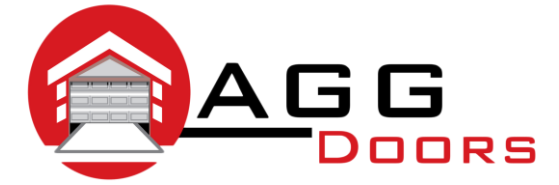

**Affordable Reliable Service** 

ABN 27 106 103 315 www.aggdoors.com.au enquiries@aggdoors.com.au (03) 8789 1342

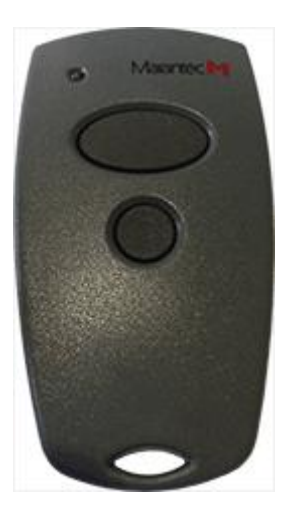

## **Coding your Remote into Your Opener**

1. Place both your new remote and original remote together. You may need to try different

positions, head to head, back to back ect.

2. Press and hold one button on your new remote you wish to operate your door. The LED will

flash quickly and then go out to indicate that your duplicator remote is in the "learn-code" mode.

Do not release this button.

- 3. Press and hold the button that operates your door on your original remote this will send out the signal for your new remote to learn. When you see the LED light on your new remote start flashing constantly – then coding has been successful.
- 4. Release all the buttons, and then test your new remote to make sure that it is working.

How to Restore an Accidently Erased Remote Control

Press and hold the bottom two buttons on your new remote for 5 seconds.

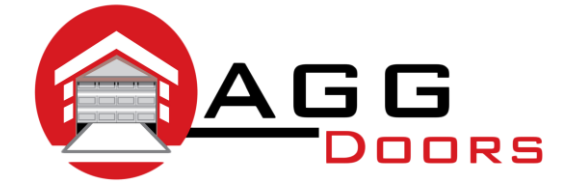

**Affordable Reliable Service** ABN 27 106 103 315 www.aggdoors.com.au

enquiries@aggdoors.com.au (03) 8789 1342

## **Deleting the Codes from Your Opener**

- 1. Press and hold the top two buttons at the same time and do not let go (these will either be an unlock/lock symbol, numbers 1&2 or an up and down arrow). After a few seconds the LED will flash and then go out.
- 2. While still holding the first button (lock, UP or button 1) release the second button (unlock,

down or number 2) and then press it 3 times. The LED light will flash again to indicate that the

factory code has successfully been deleted.

- 3. Release all buttons.
- 4. Test: press a button on the remote. If the deletion of the factory code has been successful, the

LED should not work when you press any button.

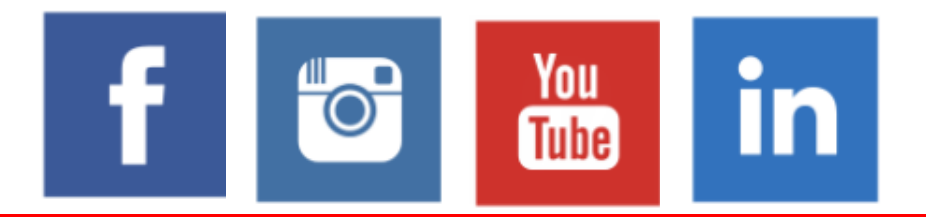